# Introducing the potential of rjd3sts

Workshop on Time Series Analysis and Statistical Disclosure Control Methods for Official Statistics

December 14-15, 2023

Corentin Lemasson | OECD Paris

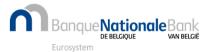

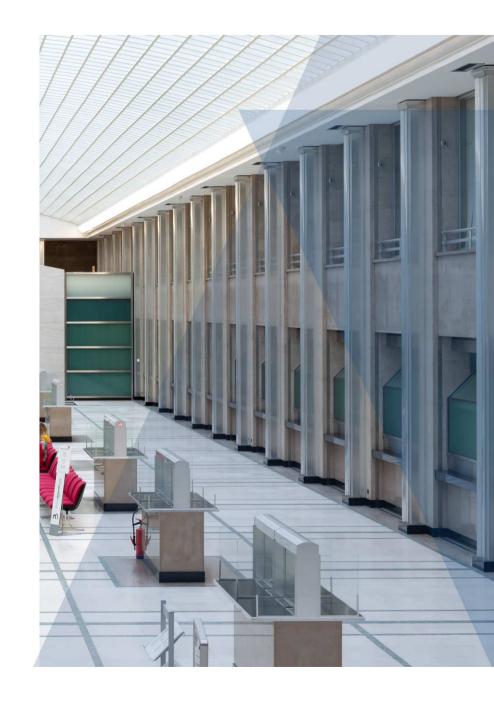

# Outline

- 1. rjd3sts in a nutshell
- 2. State Space Framework
- Added value of *rjd3sts* compared with other JDemetra+ tools
- 4. Case studies
  - Seasonal adjustment of series that have changed frequency
  - Mixed-frequency imputation tool
- 5. Links

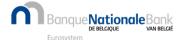

# rjd3sts in a nutshell

- R package of JDemetra+ v3 dedicated to Structural models and State Space models
- Main features
  - Rich State Space tool
    - Large collection of blocks, uni/multivariate, bunch of output...
  - High-performance
    - Interface to JAVA libraries (JDemetra + v3)
    - Fast processing: functional forms instead of matrix computations
    - Parameters estimated by ML through specialized optimization procedures
  - Easy to use
    - Step-by-step approach and few technical details in R

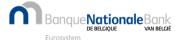

# State Space Framework

- A **unified approach** to a wide number of problems in time series
- Consists of the construction of dynamic models, with **Markovian process** 
  - > i.e., state in T+1 only dependent on the state in T
  - Cover traditional models and allows us to go further
- **Blocks**-based approach
  - Complex models can thus be simply built

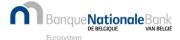

# State Space Framework (2)

State composed of independent blocks

$$\begin{bmatrix} \alpha_{1,t+1} \\ \alpha_{2,t+1} \\ \vdots \\ \alpha_{q,t+1} \end{bmatrix} = \begin{bmatrix} T_{1,t} & 0 & \cdots & 0 \\ 0 & T_{2,t} & 0 & \vdots \\ \vdots & 0 & \ddots & 0 \\ 0 & \cdots & 0 & T_{q,t} \end{bmatrix} \begin{bmatrix} \alpha_{1,t} \\ \alpha_{2,t} \\ \vdots \\ \alpha_{q,t} \end{bmatrix} + \mu_t, \qquad \mu_t \sim N(0, \begin{bmatrix} \Omega_{1,t} & 0 & \cdots & 0 \\ 0 & \Omega_{2,t} & 0 & \vdots \\ \vdots & 0 & \ddots & 0 \\ 0 & \cdots & 0 & \Omega_{q,t} \end{bmatrix})$$

Measurement equation links the state to the (multivariate) observations

$$y_{i,t} = \begin{bmatrix} Z_{1,i,t} & Z_{2,i,t} & \cdots & Z_{q,i,t} \end{bmatrix} \begin{bmatrix} \alpha_{1,t} \\ \alpha_{2,t} \\ \vdots \\ \alpha_{q,t} \end{bmatrix} + \varepsilon_{i,t},$$

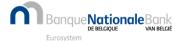

# Current catalog of rjd3sts

- "Atomic" blocks with automatic (diffuse) initialization and dynamics
  - ARIMA, local level/linear trend, seasonal components, (time varying) regression coefficients, VAR...
- **Derived blocks** 
  - Aggregation of the atomic blocks, cumulator (handling of mixed frequencies)
- Large collection of default or specific measurement blocks
  - Selectors, regression variables...

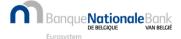

# Added value of rjd3sts compared with other JDemetra+ tools

- > Allow to solve many problems in time series, including things that cannot be done with other tools
- Examples (see <a href="https://github.com/rjdemetra/rjd3sts/wiki">https://github.com/rjdemetra/rjd3sts/wiki</a>)
  - Mixed frequency  $\rightarrow$  e.g. see following case studies
  - Time varying-coefficient (e.g. in calendar effect)
  - Break in some components of the series, but not in the others (e.g. seasonal break, while the trend is preserved)
  - Heteroskedasticity (e.g. during Covid time)
  - Adding constraints (e.g. fixing values at some periods of time)
  - Estimate of the precision of the various components
- Suggestion: use *rjd3sts* instead of traditional tools for problematic cases

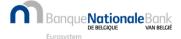

### Case studies

- Mixed frequency cases
  - Seasonal adjustment of series that have changed frequency
  - 2. Mixed-frequency imputation tool
- Both requires the use of a "cumulator1" block

# Initial state block state transition loading

#### Derived state block

$$M^{c} = \begin{cases} \tilde{\alpha}_{t} = \left(\sum_{j=t0}^{t-1} (Z_{j}\alpha_{j})\right) \\ \tilde{\alpha}_{t} \end{cases}$$

$$\tilde{T}_{t} = \begin{pmatrix} 1 & Z_{t} \\ 0 & T_{t} \end{pmatrix}$$

$$\tilde{Z}_{t} = \begin{pmatrix} 1 & Z_{t} \\ \cdots \end{pmatrix}$$

$$\cdots$$

<sup>1</sup>Proietti (2005): Temporal Disaggregation by State Space Methods: Dynamic Regression Methods Revisited

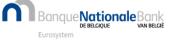

# 1. Seasonal adjustment of series that have changed frequency

#### **Bookstores retail series**

#### Input

| • |            |                            |                                 |                             |
|---|------------|----------------------------|---------------------------------|-----------------------------|
|   |            | Monthly part of the series | Quarterly part of<br>the series | Cumulated series by quarter |
|   | 01/01/1992 |                            |                                 | 790                         |
|   |            |                            |                                 |                             |
|   | 01/02/1992 |                            |                                 | 1330                        |
|   | 01/03/1992 |                            |                                 | 1866                        |
|   | 01/04/1992 | 524                        |                                 | 524                         |
|   | 01/05/1992 | 553                        | NA                              | 1077                        |
|   | 01/06/1992 | 589                        |                                 | 1666                        |
|   |            |                            |                                 |                             |
|   | 01/10/2005 | 1064                       |                                 | 1064                        |
|   | 01/11/2005 | 1150                       | NA                              | 2214                        |
|   | 01/12/2005 | 2256                       |                                 | 4470                        |
|   | 01/01/2006 | NA                         |                                 | NA                          |
|   | 01/02/2006 | NA                         | 4418                            | NA                          |
|   | 01/03/2006 | NA                         |                                 | 4418                        |
|   | 01/04/2006 | 01/04/2006 NA              |                                 | NA                          |
|   | 01/05/2006 | NA                         | 3401                            | NA                          |
|   | 01/06/2006 | NA                         |                                 | 3401                        |
|   |            |                            |                                 |                             |
|   | 01/10/2010 | NA                         |                                 | NA                          |
|   | 01/11/2010 | NA                         | 3961                            | NA                          |
|   | 01/12/2010 | NA                         |                                 | 3961                        |
|   |            |                            |                                 |                             |

#### R Code

```
library(rjd3toolkit)
library(rjd3sts)
# Import and format input (sc)
# Define your calendar regressors using functions from rjd3toolkit
# Set up the model (state)
bsm<-model()
# Define components, i.e. the 'atomic' blocks
trend<-locallineartrend("trend")
seas<-seasonal("seas", frequency(s), type="HarrisonStevens")</pre>
cal<-reg("regcal", regcal)
noise<-noise("noise")
# Aggregate the components and derive the cumulator block
all<-aggregation("m", list(trend, seas, cal, noise))
c<-cumul("c", all, period = frequency(sm)/frequency(sq))</pre>
# Add the derived cumulator to the state
add(bsm, c)
# In the last version of rjd3sts, the measurement equation is built
# automatically with default loadings when not defined like here
# Estimate the model
rslt<-estimate(model=bsm, data=sc)
```

#### Output

#### > dictionary(rslt)

| [:  | .] "likelihood.ll"           | "likelihood.ser"          | "likelihood.residuals"   | "scalingfactor"          | "ssf.ncmps"              |
|-----|------------------------------|---------------------------|--------------------------|--------------------------|--------------------------|
| [   | i] "ssf.cmppos"              | "ssf.cmpnames"            | "parameters"             | "parametersnames"        | "fn.parameters"          |
| [1: | ] "ssf.T(*)"                 | "ssf. v(*)"               | "ssf.Z(*)"               | "ssf.P0"                 | "ssf.B0"                 |
| [1  | [3] "ssf.smoothing.array(?)" | "ssf.smoothing.varray(?)" | "ssf.smoothing.cmp(?)"   | "ssf.smoothing.vcmp(?)"  | "ssf.smoothing.state(?)" |
| [2: | ] "ssf.smoothing.vstate(?)"  | "ssf.smoothing.states"    | "ssf.smoothing.vstates"  | "ssf.filtering.array(?)" | "ssf.filtering.varray(?) |
| [2  | [] "ssf.filtering.cmp(?)"    | "ssf.filtering.vcmp(?)"   | "ssf.filtering.state(?)" | "ssf.filtering.states"   | "ssf.filtering.vstates"  |
| [3: | ] "ssf.filtering.vstate(?)"  | "ssf.filtered.array(?)"   | "ssf.filtered.varray(?)" | "ssf.filtered.cmp(?)"    | "ssf.filtered.vcmp(?)"   |
| [3  | [] "ssf.filtered.state(?)"   | "ssf.filtered.vstate(?)"  | "ssf.filtered.states"    | "ssf.filtered.vstates"   |                          |

#### > result(rslt, "ssf.smoothing.states")

|      | [,1]   | [,2]  | [,3] | [,4] [ | ,5]    | [,13]  | [,14]  | [,15] | [,16] | [,20] [,21 | ]    | [,22]     |
|------|--------|-------|------|--------|--------|--------|--------|-------|-------|------------|------|-----------|
| [1,] | 0.0    | 661.9 | 6.1  | 106.1  | 461.1  | -179.5 | -97.9  | 8.0   | -15.6 | -2.3       | 34.0 | -9.74E-09 |
| [2,] | 790.0  | 669.7 | 6.1  | -127.4 | 120.0  | -131.8 | -180.7 | 8.0   | -15.6 | -2.3       | 34.0 | 2.50E-09  |
| [3,] | 1330.0 | 677.1 | 6.1  | -100.1 | -132.3 | -99.5  | -132.7 | 8.0   | -15.6 | -2.3       | 34.0 | 2.07E-09  |
| - /- | 1330.0 | 0//.1 | 0.1  | 100.1  | 132.3  | 33.3   | 132.7  | 0.0   | 13.0  | 2.5        | 34.0 | 2.07 L 03 |

#### > regcal

| ľ      | Mon 7   | آue ۱   | Wed -   | Thu     | Fri :   | Sat     | easter |
|--------|---------|---------|---------|---------|---------|---------|--------|
| Jan-92 | 0       | 0       | 0       | 1       | 1       | 0       | 0      |
| Feb-92 | 0       | 0       | 0       | 0       | 0       | 1       | 0      |
| Mar-92 | 0.40636 | 0.20318 | -0.7968 | -0.7968 | -0.7968 | -0.7968 | -0.5   |

#### → Series

[,2]+[,22] sa [,2]+[,4]+sumproduct([,15]:[,21],regcal)+[,22] raw

> result(rslt, "ssf.smoothing.vstates")

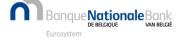

#### R Code

```
ss<-result(rslt, "ssf.smoothing.states")</pre>
s_raw<-ss[,2]+ss[,4]+rowSums(ss[,15:21]*regcal)+ss[,22]
s_sa<-ss[,2]+ss[,22] # sa = trend + noise
plot(s_raw, type='l', xaxt="n", col='orange', ylab="", xlab="", main="BookStores retail")
lines(s_sa, col='blue')
axis(1, seq(1,length(s),12), 1992:2010, cex.axis = .8)
legend("topleft", legend=c("raw", "cvs-cjo"),col=c("orange", "blue"), lty=1, cex=0.8)
```

#### **BookStores retail**

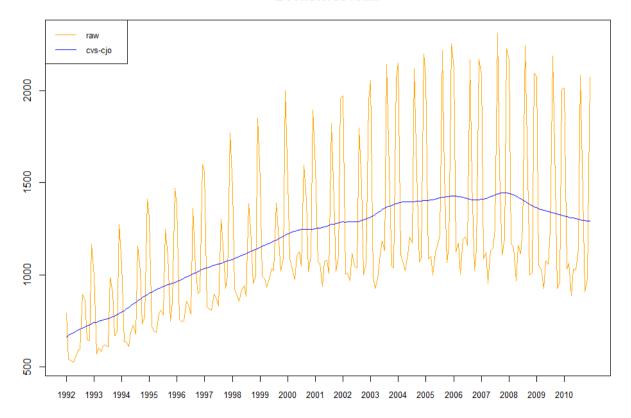

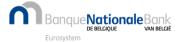

# 2. Mixed-frequency imputation tool

- Context
  - Quarterly estimates of government accounts suffer from inconsistencies and delays in the delivery of source data
  - However, fairly accurate estimate from the annual budget is available for the current year
  - Question: how to use this information to improve the estimates of the missing quarters?
- Solution
  - Use of a structural model with cumulator
- Potential difficulties for the end user
  - What model?, outliers?, calendar effects? what's in my state? How to extract the results I need?...
  - → Add an extra layer: e.g. package R *nbbSTSestimate* (see <a href="https://github.com/clemasso/nbbSTSestimate">https://github.com/clemasso/nbbSTSestimate</a>)

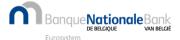

# nbbSTSestimate

- Current features
  - Allow monthly, quarterly or annual data with or without low-frequency input
  - Single or multi-processing
  - Common structural models are included with the possibility to add outliers and calendar effects
  - Automatic modelling/detection
  - Input checks
  - Output quite rich

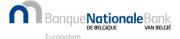

#### R Code

```
library(nbbSTSestimate)
# Import input (sq and sy)
rslt<-estimateSTS(sq, sy, stsmodel="auto", outliers="auto", cal.effect="auto", cal.effect.td = "BE")
# or rslt<-estimateSTS_fromXLSX("input.xlsx", is.lf = TRUE)</pre>
rslt$series$table
rslt$series$regressors$param
plot(rslt)
#...
```

#### > rslt\$health\_care\$table

|      |    | Series   | Trend    | Slope       | Seasonal    | Irregular    |
|------|----|----------|----------|-------------|-------------|--------------|
| 1995 | Q1 | 37.61112 | 35.57290 | 1.69473339  | 2.06165700  | -0.023441002 |
| 1995 | Q2 | 37.31840 | 37.26764 | 1.63944944  | 0.07420632  | -0.023441002 |
| 1995 | Q3 | 35.98202 | 38.90709 | 1.47359762  | -2.90162637 | -0.023441002 |
| 1995 | Q4 | 41.11999 | 40.38068 | 1.14189397  | 0.76275038  | -0.023441002 |
| 1996 | Q1 | 43.65863 | 41.52258 | 0.58905455  | 2.06366544  | 0.072384698  |
| 1996 | Q2 | 42.26028 | 42.11163 | -0.01420645 | 0.07625893  | 0.072384698  |
| 1996 | Q3 | 39.27024 | 42.09743 | -0.49717486 | -2.89957376 | 0.072384698  |
| 1996 | Q4 | 42.44159 | 41.60025 | -0.68913648 | 0.76895236  | 0.072384698  |
| 1997 | Q1 | 42.87910 | 40.91111 | -0.41937714 | 2.05746346  | -0.089473225 |
| 1997 | Q2 | 40.47506 | 40.49174 | 0.10108690  | 0.07279190  | -0.089473225 |
| 1997 | Q3 | 37.60031 | 40.59282 | 0.66123937  | -2.90304079 | -0.089473225 |
| 1997 | Q4 | 41.92588 | 41.25406 | 1.05006402  | 0.76128622  | -0.089473225 |
| 1998 | Q1 | 44.48696 | 42.30413 | 1.05654457  | 2.06512960  | 0.117700748  |
| 1998 | Q2 | 43.39747 | 43.36067 | 0.95826990  | 0.07722961  | -0.040431526 |
| 1998 | Q3 | 41.66977 | 44.31894 | 0.65988513  | -2.90199031 | 0.252820327  |
| 1998 | Q4 | 45.61177 | 44.97883 | 0.75764908  | 0.77426521  | -0.141322368 |
| 1999 | Q1 | 47.64686 | 45.73648 | 0.91826296  | 2.03933488  | -0.128948783 |

#### > rslt\$health\_care\$regressors\$param

AO.36 LS.103 -6.946467 11.588629

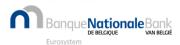

#### health\_care

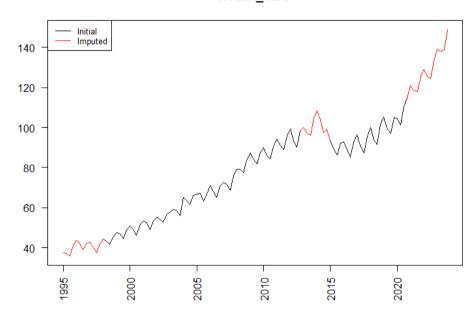

# Links to packages

- rjd3sts: <a href="https://github.com/rjdemetra/rjd3sts">https://github.com/rjdemetra/rjd3sts</a>
- nbbSTSestimate: <a href="https://github.com/clemasso/nbbSTSestimate">https://github.com/clemasso/nbbSTSestimate</a>

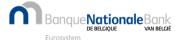